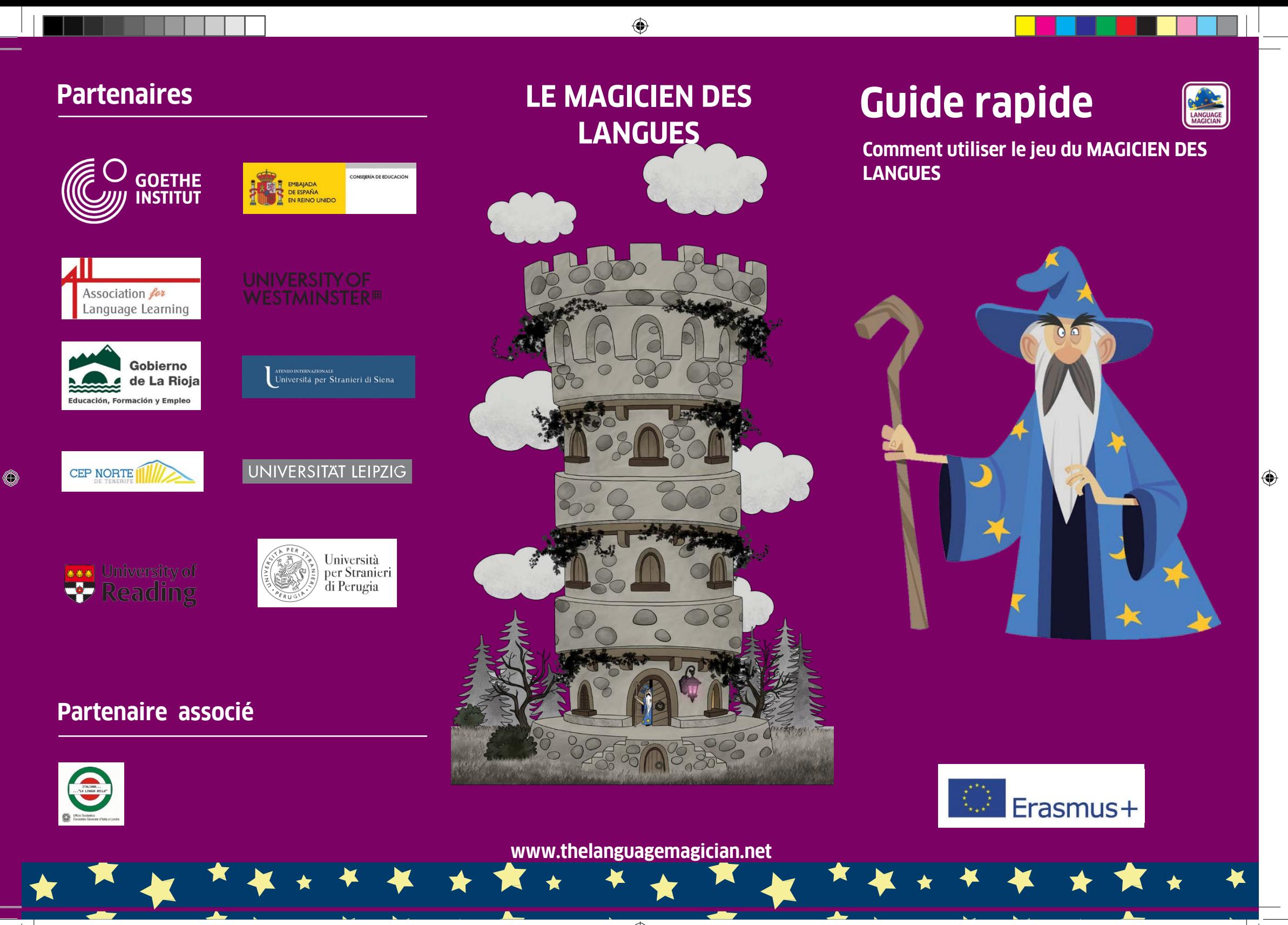

 $\overline{\bigcirc}$ 

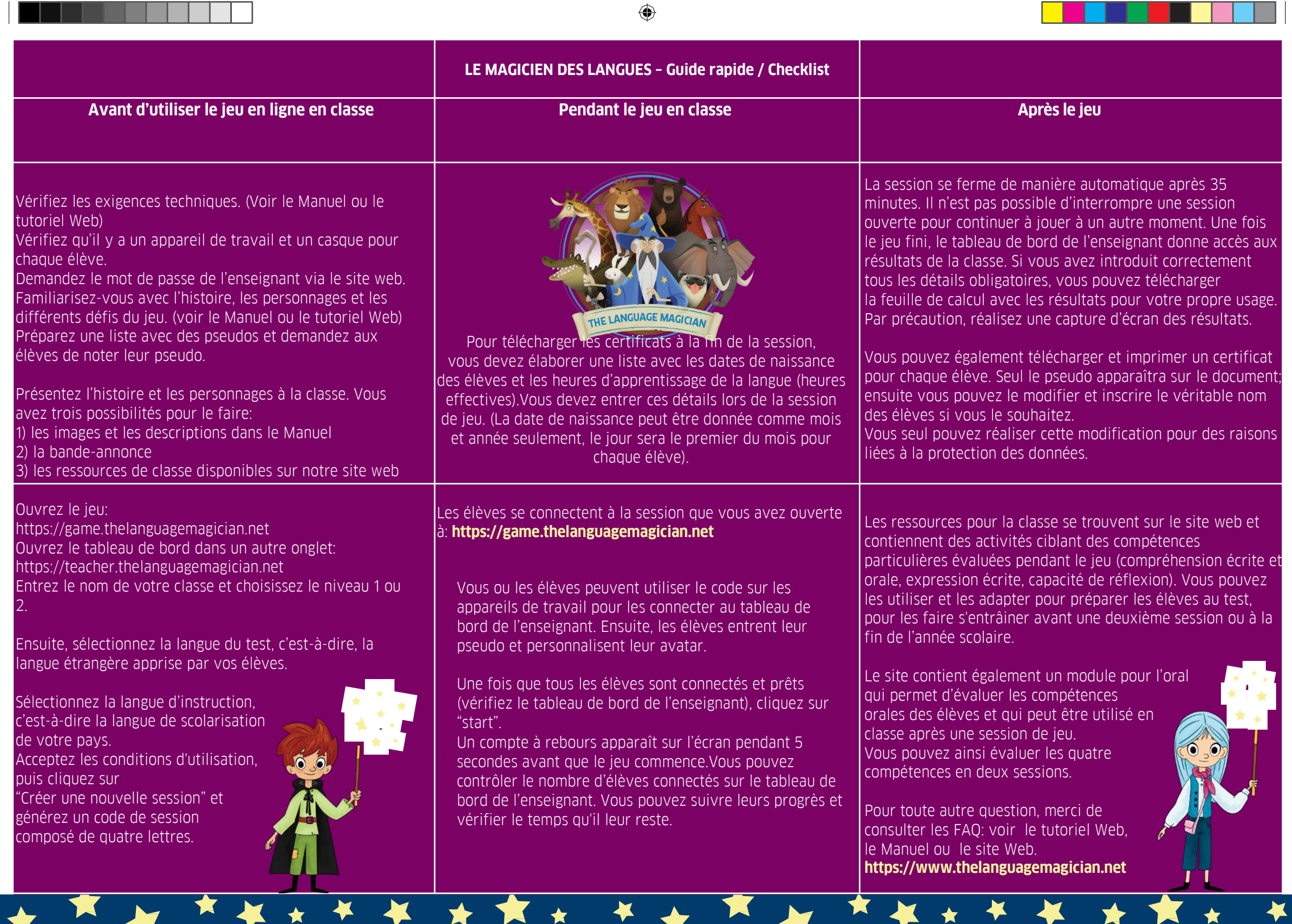

 $\bigoplus$ 

н.

♦

 $\overline{\bigoplus}$ 

Quick Guide English.indd 2 02/12/2017 21:20